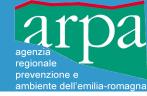

# Wreport-Bufr2netcdf

*a free library and tools for decoding BUFR reports and creating input files for COSMO model assimilation* 

- Paolo Patruno
- Davide Cesari

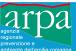

- ARPA-SIMC during the last 6 years has developed a set of tools for importing-exporting Hydrometeorological observations from different sources
- The low level encoding-decoding for BUFR data is performed by a C++ library called *Wreport*
- On the need, data are imported into a *physically-oriented* (VS. report-oriented) data model, called *DB-All.e* (DataBase-All.enhanced)

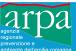

 The work has been done mainly by a freelance software developer, Enrico Zini enrico@enricozini.org

• The development process has been carried out under the strict supervision of people from ARPA-SIMC, firstly Paolo Patruno.

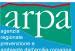

- COSMO model requires observations in netcdf format (AOF is considered obsolete)
- The COSMO netcdf format is the translation of a BUFR structure in netcdf, difficult to write directly from user applications and not following any standard specification
- The physical interpretation of the data is done into the COSMO model (>14K lines)
- The natural source of observed data for COSMO model should be BUFR following a predefined template (e.g. WMO reports)

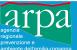

## **COSMO observation input**

### So we need a common BUFR pre-processor

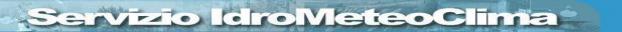

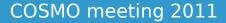

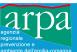

- Due to the uncomfortable licensing terms of *Bufrx2netcdf* provided by DWD, e.g.:
  - need to ask for a license

- impossibility to share modifications within COSMO
- impossibility to show it to other partners
- it has been decided with the approval of the Cosmo Steering Committee (04/2011) to complete Wreport with an exporter to the observation format required by COSMO for data assimilation
- This conversion is an almost literal translation of a BUFR into a netcdf data structure

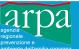

## The 3 components in detail

- Wreport: BUFR/CREX encoding-decoding library
- *Bufr2netcdf*: BUFR preprocessor for observation COSMO data ingest

### Additionally:

> DB-All.e: import-export data in a physically-based data model, for higher level data processing

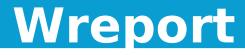

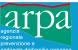

- *C++ Library* for encoding-decoding BUFR and CREX messages at low level
- It can use tables in *standard XML format* as distributed by WMO (easy maintenance)
- It includes a simple command line BUFR dumper
- It has a minimal dependency on external libraries
- It cannot convert BUFR between different templates

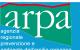

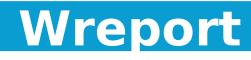

- The decoder supports **BUFR** editions 2, 3 and 4, both uncompressed and compressed
  - Almost all BUFR C operators supported
- The decoder supports *CREX* edition 1

- B, R and D opcodes are supported plus some C modifiers
- Support for bitmaps and associated fields, quality information, substituted fields

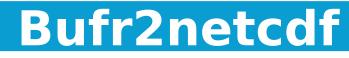

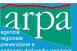

- Implemented by looking only at provided inputoutput examples
- It produces the same netcdf output as DWD Bufrx2netcdf for:
  - acars, amdar, temp, synop, ship, buoy, tempship, pilot, rass, gps\_zenith, radar\_vad, wprof
- Template independent, so the maintenance work should be at minimum
- Easily installable (already pre-packaged for some Linux distributions)

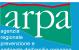

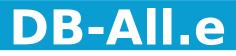

- It can import observations from various sources into a *unique, high-level, physically-based data model* (lon, lat, time, level, parameter, etc.) and export them back
- It uses Wreport library for BUFR and CREX encoding-decoding
- It has a GUI for quickly navigating into observation datasets
- It depends on other external libraries

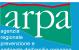

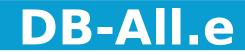

- It imports data from other formats, such as
  - Binary COSMO AOF (ro)
  - Text with predefined *csv* structure (rw)
- It understands *BUFR with different templates* (e.g. those from MARS at ECMWF)
- using command line tools it can convert from those formats to *BUFR in WMO/GTS template* required by COSMO model
- It has a *Fortran interface*

in principle, it could even be used within
 COSMO model itself for observation input

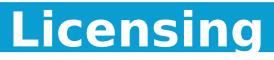

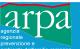

- All the software presented is provided under the GNU-GPL license:
  - It is can be freely used, modified and redistributed, also for commercial purposes, provided that the licensing terms are not modified and that the source code is always included
  - It can be freely used as a command line tool but it cannot be incorporated as a library into a proprietary application
- ARPA-SIMC holds the copyright and, if needed, may agree to relax the last requirement for COSMO partners (i.e. license it under LGPL)

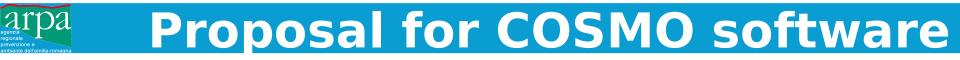

### ARPA-SIMC proposes to insert Wreport + Bufr2netcdf into the list of COSMO code

We propose not to include the DB-All.e component, since it is a complex package with many external dependencies.

This, however, does not prevent COSMO partners from installing also that component and getting the additional benefits from it.

Call idba\_error\_set\_callback(0, errorrep, 0, i)
Call idba\_messaggi(handle, fname, "r", "BUFR")
Query all the stations
do while (.true.)
call idba\_quantesono(handle, nstaz)
if (nstaz .eq. 0) exit

call idba\_elencamele(handle)
call idba\_enq(handle, "name", cname)
call idba\_enq(handle, "lat", dlat)
call idba\_enq(handle, "lon", dlon)
call idba\_enq(handle, "height", height)
call idba enq(handle, "rep memo", rep memo)

```
write (*,*) "Staz: ",trim(cname)," (",dlat,",",dlon,")"," h:",height," network: ",rep_memo
!call idba_set(handle,"varlist","B12101,B11002") ! only on DB is valid
```

call idba\_voglioquesto(handle,ndata)
!write (\*,\*) " ",ndata," dati:" ! only on DB is valid
do il=1, ndata
 call idba dammelo(handle,btable)

```
if (btable /= "B12101" .and. btable /= "B11002") cycle
```

```
call idba_enqdate(handle, year, month, day, hour, minute, second)
call idba_enqlevel(handle, type1, l1, type2, l2)
call idba_enq(handle,btable,value)
```

```
print*,"----"
write (*,*) "date time: ",year, month, day, hour, minute
call idba_spiegal(handle,type1,l1,type2,l2,prettyvalue)
write (*,*) trim(prettyvalue)
call idba_spiegab(handle,btable,value,prettyvalue)
write (*,*) trim(prettyvalue)
```

```
call idba_voglioancora (handle,nattr)
if (nattr > 0) then
write (*,*) " ",nattr," attributi:"
do i2=1, nattr
call idba_ancora(handle,starbtable)
call idba_enq(handle,starbtable,avalue)
write(*,*) " attr ",trim(starbtable),": ",avalue
enddo
end if
enddo
enddo
enddo
```

```
call idba_fatto(handle)
```

:--- dumpmsg\_dballe.f90 23% L23

#### Servizio IdroMeteoClima

(F90)-----

#### COSMO meeting 2011

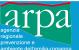

### **Program output**

| ./dumpmsg_dballe     | e example_temp.bu  | fr       |               |   |             |                  |
|----------------------|--------------------|----------|---------------|---|-------------|------------------|
| Staz: ( 44.6         | 649999999999999999 | , ]      | 1.61666999999 | ) | h: 21474836 | 47 network: temp |
|                      |                    |          |               |   |             |                  |
| date time:           | 2011               | 3        | 22            | 0 | Θ           |                  |
| Isobaric surfac      |                    | J        | 22            | 0 | 0           |                  |
|                      |                    |          |               |   |             |                  |
| 216.50 (K) TEMP      | PERATURE/DRY-BULB  | TEMPERAT | URE           |   |             |                  |
|                      |                    |          |               |   |             |                  |
| date time:           | 2011               | 3        | 22            | 0 | Θ           |                  |
| Isobaric surfac      | ce, 30.00hPa       |          |               |   |             |                  |
| 3.1 (M/S) WIND SPEED |                    |          |               |   |             |                  |
|                      |                    |          |               |   |             |                  |
| date time:           | 2011               | 3        | 22            | Θ | Θ           |                  |
| Isobaric surfac      | ce, 30.00hPa       |          |               |   |             |                  |
| 216.90 (K) TEMP      | PERATURE/DRY-BULB  | TEMPERAT | URE           |   |             |                  |
|                      |                    |          |               |   |             |                  |
| date time:           | 2011               | 3        | 22            | Θ | Θ           |                  |
| Isobaric surfac      | ce, 34.30hPa       |          |               |   |             |                  |
| 7.7 (M/S) WIND       | SPEED              |          |               |   |             |                  |
| Etc. etc.            |                    |          |               |   |             |                  |
|                      |                    |          |               |   |             |                  |

### Servizio IdroMeteoClima

#### COSMO meeting 2011